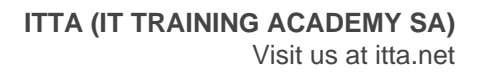

# Implementing Cisco Multicast v2.0 (MCAST)

# **Description**

Au cours de cette formation de 5 jours, les participants apprendront à gérer une infrastructure implémentant l'IP multicast permet de soutenir l'efficacité des applications d'entreprise et des services multicast. Vous découvrirez comment identifier les produits Cisco et les protocoles nécessaires à la mise en œuvre des solutions de diffusion restreinte IP multicast, à la fois dans les réseaux locaux et étendus au sein de leurs entreprises et audelà. Vous mettrez en œuvre des services à chaque couche du réseau pour obtenir l'adhésion à des groupes IP multicast dans un environnement d'entreprises. Avec les laboratoires, vous aurez accès à plusieurs applications IP multicast et aux outils de diagnostic.

#### **Niveau**

Intermédiaire

#### **Contenu du cours Module 1 : Fondation IP Multicast**

- Leçon 1 : Aperçu et aperçu
- Lecon 2 : Objectifs du chapitre
- Leçon 3 : Avantages et avertissements de multidiffusion IP
- Lecon 4 : Types d'application de multidiffusion IP
- Leçon 5 : Le modèle de base de la multidiffusion IP
- Leçon 6 : Adressage IP Multicast
- Leçon 7 : Sessions de multidiffusion Services d'annuaire
- Leçon 8 : Résumé
- Leçon 9 : Questions de révision

# **Module 2 : Fonction d'un réseau de multidiffusion**

- Leçon 1 : Aperçu et aperçu
- Leçon 2 : Objectifs du chapitre
- Leçon 3 : Fonctions des réseaux compatibles multicast
- Leçon 4 : Arbres de distribution multidiffusion et types de protocole
- Leçon 5 : Adhésion au groupe de rapports
- Leçon 6 : Résumé
- Lecon 7 : Questions de révision

# **Module 3 : Fonctionnement du commutateur LAN Multicast**

- Lecon 1 : Apercu et apercu
- Lecon 2 : Objectifs du chapitre
- Leçon 3 : Adresses multicouches MAC-Layer et basculement de commutateur
- Leçon 4 : Contraindre les flux de multidiffusion sur les ports de commutateur LAN
- Leçon 5 : Implémentation de la surveillance IGMP
- Leçon 6 : Résumé
- Lecon 7 : Questions de révision

# **Module 4 : Mode dense PIM**

- Leçon 1 : Aperçu et aperçu
- Leçon 2 : Objectifs du chapitre
- Leçon 3 : Présentation du mode dense PIM
- Leçon 4 : Configuration du mode dense PIM et dépannage
- Leçon 5 : Résumé
- Lecon 6 : Questions de révision

## **Module 5 : Mode fragmenté PIM**

- Leçon 1 : Aperçu et aperçu
- Leçon 2 : Objectifs du chapitre
- Leçon 3 : PIM Dense Sparse Vue d'ensemble
- Lecon 4 : État PIM
- Leçon 5 : Types de paquets PIM
- Leçon 6 : L'adhésion au PIM SM
- Leçon 7 : Enregistrement PIM SM
- Leçon 8 : PIM SPT-Switchover
- Leçon 9 : Taille PIM SM
- Leçon 10 : Configuration du mode fragmenté PIM et dépannage
- Leçon 11 : Résumé
- Leçon 12 : Questions de révision

#### **Module 6 : Variantes PIM-SM**

- Leçon 1 : Aperçu et aperçu
- Leçon 2 : Objectifs du chapitre
- Leçon 3 : Multicast spécifique à la source
- Leçon 4 : PIM bidirectionnel
- Leçon 5 : Configuration de base PIM bidirectionnelle
- Leçon 6 : Porteurs PIM bidirectionnels désignés
- Leçon 7 : État de transfert PIM bidirectionnel de Mroute (\*, G)
- Leçon 8 : RP bi-directionnels PIM bi-directionnels PIM
- Leçon 9 : Résumé
- Leçon 10 : Questions de révision

#### **Module 7 : Points de rendez-vous redondants**

- Leçon 1 : Aperçu et aperçu
- Leçon 2 : Objectifs du chapitre
- Leçon 3 : Configuration de points de rendez-vous redondants à l'aide de MSDP
- Leçon 4 : Configuration RP et recommandations redondantes
- Leçon 5 : Configuration de points de rendez-vous redondants à l'aide de Auto RP
- Leçon 6 : Configuration de points de rendez-vous redondants à l'aide de BSR
- Leçon 7 : Combiner Anycast RP et Auto-RP
- Leçon 8 : Réglage des opérations RP
- Leçon 9 : Résumé
- Leçon 10 : Questions de révision

#### **Module 8 : Portée administrative et filtrage de la multidiffusion**

- Leçon 1 : Aperçu et aperçu
- Leçon 2 : Objectifs du chapitre
- Leçon 3 : Détermination du multicast
- Leçon 4 : Utilisation de zones à portée administrative

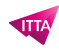

- Leçon 5 : Résumé
- Leçon 6 : Questions de révision

## **Module 9 : WAN, VPN et MPLS pour la multidiffusion**

- Leçon 1 : Aperçu et aperçu
- Leçon 2 : Objectifs du chapitre
- Leçon 3 : Multicast sur les réseaux NBMA
- Leçon 4 : Tunneling Multicast sur les réseaux monodiffusion
- Leçon 5 : Multicast avec VPN et MPLS
- Leçon 6 : Tunnellisation DMVPN avec la multidiffusion sur des réseaux monodiffusion à l'aide de mGRE et de NHRP
- Leçon 7 : Multicast avec VPN et MPLS
- Leçon 8 : Résumé
- Leçon 9 : Questions de révision

#### **Module 10 : Sécurité, haute disponibilité et fiabilité**

- Leçon 1 : Aperçu et aperçu
- Leçon 2 : Objectifs du chapitre
- Leçon 3 : Ingénierie multicast avancée Haute disponibilité
- Leçon 4 : Qu'est-ce qu'une multidiffusion IP fiable?
- Leçon 5 : Ingénierie multicast avancée Sécurité
- Leçon 6 : Sécurité DMVPN Ajout de Sec IP à mGRE, NHRP et Multicast
- Leçon 7 : Sécurité IP pour la multidiffusion sur un VPN de transport chiffré de groupe MPLS (VPN GET)
- Leçon 8 : Résumé
- Leçon 9 : Questions de révision

## **Module 11 : Interdomain Multicast avec MBGP et MSDP**

- Leçon 1 : Aperçu et aperçu
- Leçon 2 : Objectifs du chapitre
- Leçon 3 : Présentation générale Routage multicast interdomaine
- Leçon 4 : Configuration MBGP
- Leçon 5 : Configuration MSDP
- Leçon 6 : Résumé
- Leçon 7 : Questions de révision

### **Lab / Exercices**

Lab 1 : Applications multicast et adressage Lab 2 : Configuration et configuration Lab 3 : Configuration et fonctionnement IGMP Lab 4 : Configuration du mode dense PIM Lab 5 : PIM spécifique à la source et bidirectionnel Lab 6 : Points de rendez-vous redondants Lab 7 : Détermination administrative de la multidiffusion IP Lab 8 : Tunneling multicast sur un réseau monodiffusion Lab 9 : Tunneling Multicast sur un DMVPN en utilisant mGRE et NHRP Lab 10 : Multicast sur un DMVPN avec IPsec **Documentation**

• Support de cours numérique inclus

#### **Profils des participants**

- Ingénieurs réseaux
- Personnel des SSII
- Personnes visant l'examen pratique CCIE

#### **Connaissances Préalables**

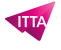

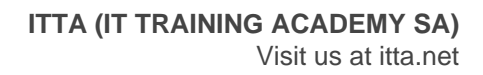

Expériences de la configuration IOS avec les Routeurs et Switchs

## **Objectifs**

- Identifier les protocoles de diffusion multicast en LAN
- Configurer IGMP Snooping
- Configurer et dépanner les PIM Dense Mode
- Configurer Source spécifique multicast (SSM)
- Configurer le "bidirectionnel" PIM
- Configurer la redondance du RP en utilisant Anycast MSDP, Auto RP
- Traiter IP multicast sur les réseaux unicast en utilisant le tunneling
- Décrire la diffusion IP Multicast dans les VPN et MPLS
- Configurer le routage IP multicast inter-domaines avec MBGP et MSDP configuration

**Prix de l'inscription en Virtuel (CHF)** 4350 **Durée (Nombre de Jours)** 5 **Reference** CIS-MCAST